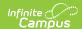

## **Enter Standard Attendance**

Last Modified on 10/21/2024 8:21 am CDT

Tool Search: Attendance Wizard

Standard attendance records an attendance entry for students who are absent for a period of time during the school day. The following procedures walk the user through recording attendance for each available standard attendance mode.

- Enter Absences Using the Daily Mode
- Enter Absences Using the Period Mode
- Enter Absences Using the Batch Mode
- Enter Absences Using the Edit Mode
- Enter Absences Using the Batch Edit Mode
- Enter Absences Using the Check In Mode
- Enter Absences Using the Check Out Mode

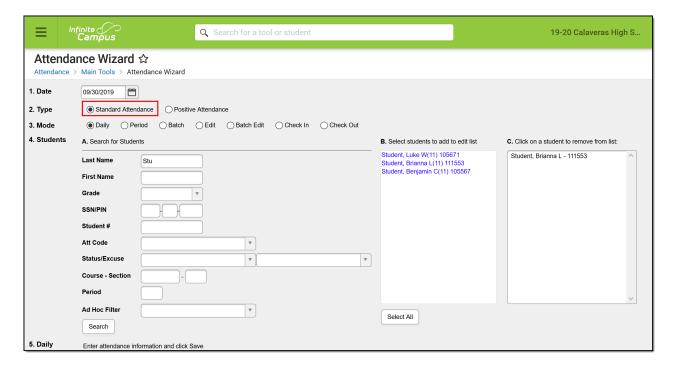

Attendance Wizard - Standard Attendance

See the Enter Positive Attendance article for entering attendance for students who are present for a period of time during the school day.